Sehr geehrte Damen und Herren,

bei dem unten genannten Grundstück haben sich offensichtlich Veränderungen bei den Eigentumsverhältnissen ergeben. Bitte füllen Sie dieses Formblatt aus und senden es innerhalb einer Woche im Original an die Gemeinde zurück.

## <u>Ä N D E R U N G S M I T T E I L U N G</u>

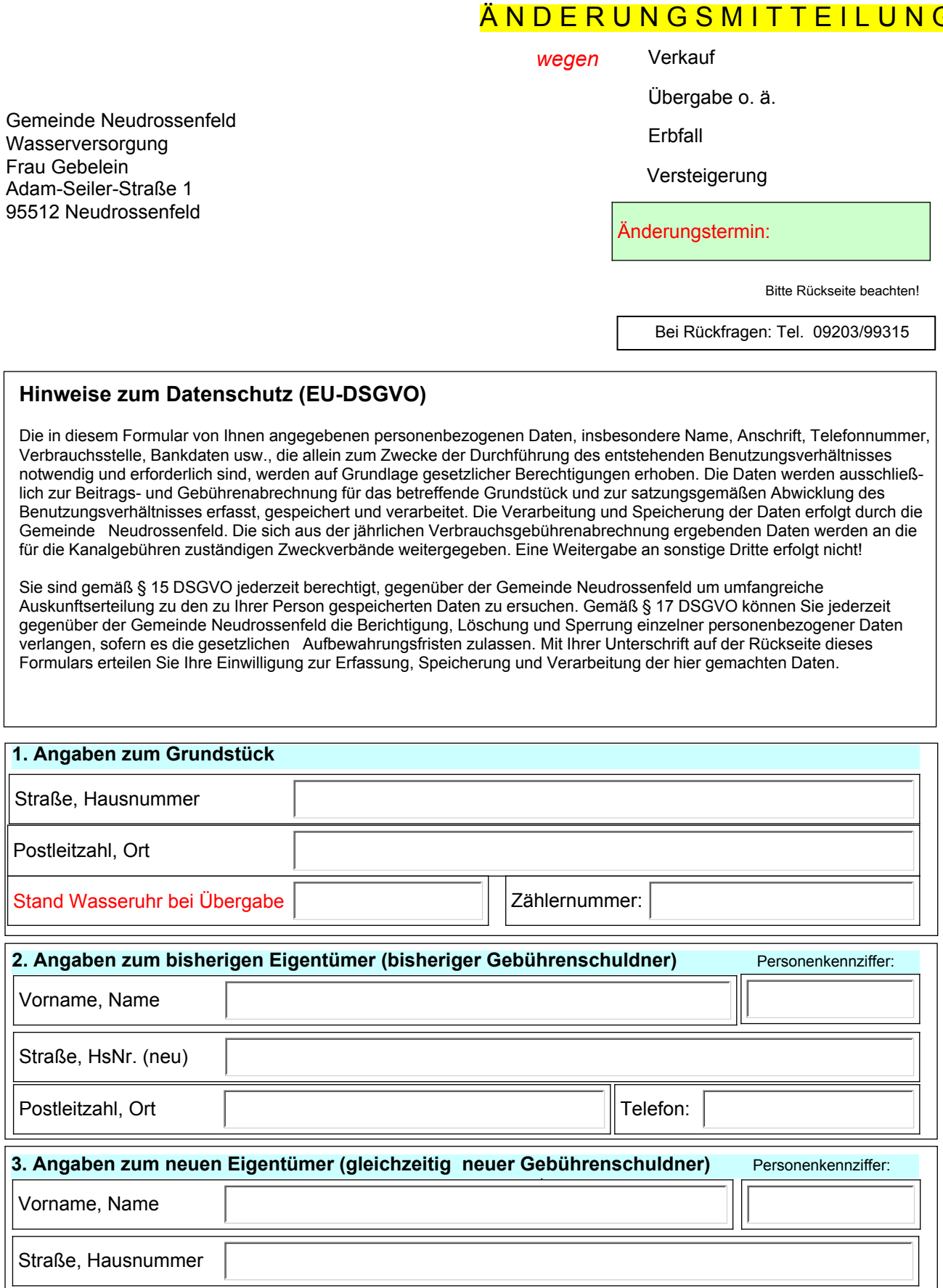

Postleitzahl, Ort

<mark>Hinweis:</mark> Die Gebührenabrechnung ist lt. Beitrags- und Gebührensatzung ausschließlich mit dem Grundstücks eigentümer oder Erbbauberechtigten und nicht mit Mietern möglich. Die Abrechnung der Gebühren erfolgt durch die Gemeinde Neudrossenfeld.

Telefon:

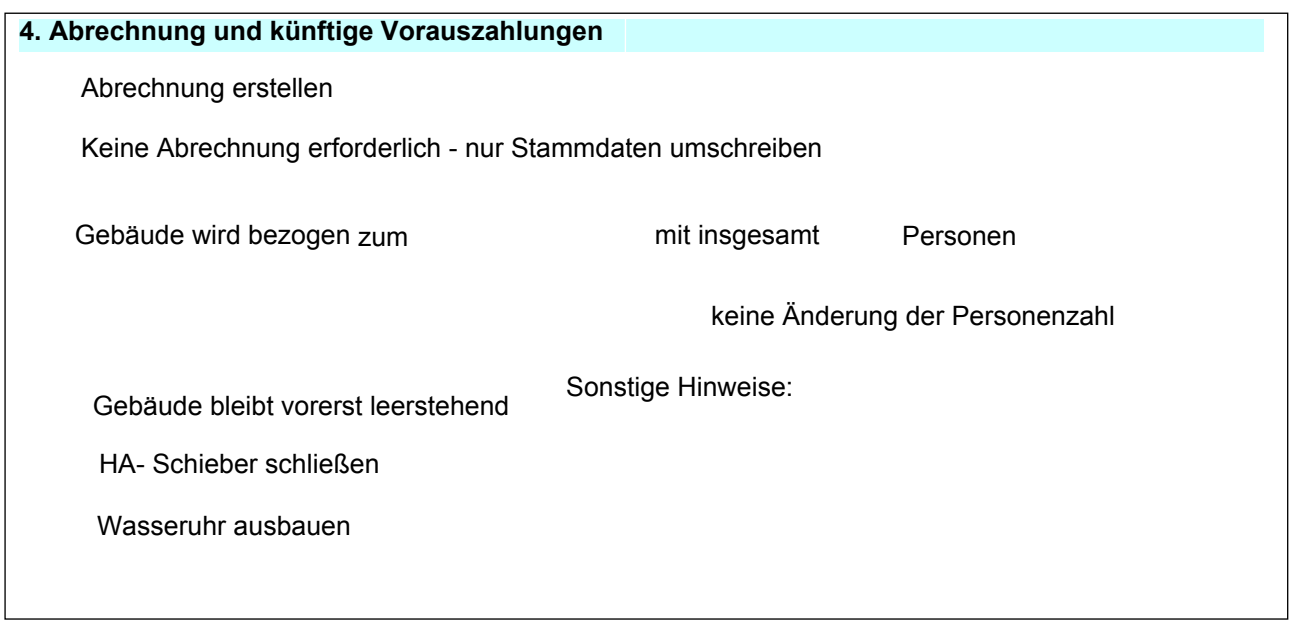

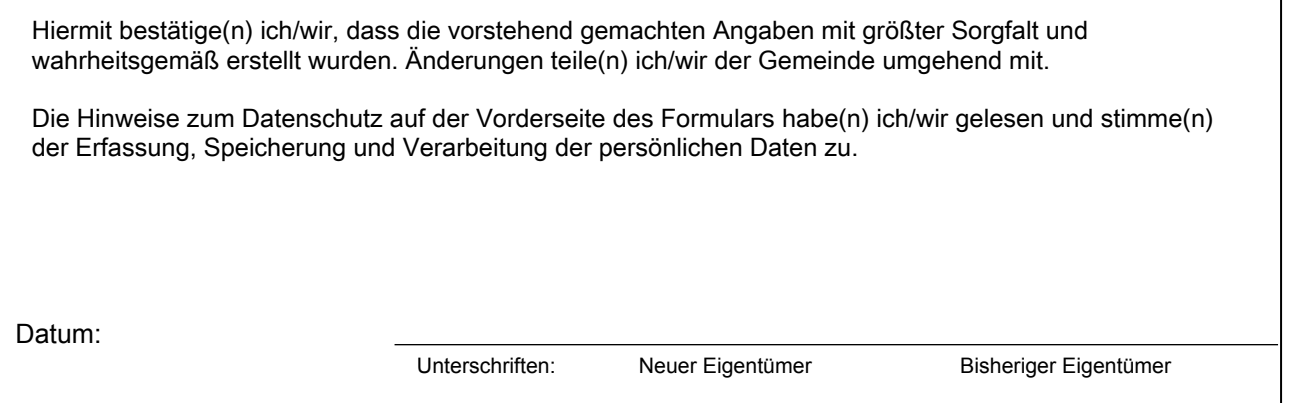

Sofern Sie die Verbrauchsgebühren bequem von Ihrem Konto abbuchen lassen möchten, füllen Sie bitte ein entsprechendes SEPA-Lastschrift-Mandat aus und schicken es nach Unterzeichnung im Original an die Gemeinde Neudrossenfeld (als abrechnende Behörde) zurück. Sofern diesem Datenblatt kein LS-Formular beigefügt ist, können Sie gerne bei der Gemeinde Neudrossenfeld telefonisch anfordern bzw. im Internet unter www.neudrossenfeld.de abrufen.

Bitte teilen Sie uns evtl. Änderungen Ihrer personenbezogenen Daten bzw. Ihrer Bankdaten umgehend mit.